## STEPS TO ADD TOURNAMENTS AND JAMBOREES ONLINE

## System Flow:

- 1. Principals and/or AD will go to Forms/Sanctioning Forms and select the form they need and fill out the form and submit.
- 2. LHSAA will be notified about the application.
- 3. Principals and/or AD would go to payment system to pay their sanction fee and an automated program that will be running several times a day will check those invoices that have been paid and then set the form "Approved". The system will notify the school and LHSAA that the form as been Approved. (The auto program will only be working in production.) You will not be able to test it at this moment. You still can force approval manually even if the payments has not been received.

Below are some images of sample pages:

A) For the school side the AD or Principal would need to go to Forms/Sanctioning Forms and select the form they need.

|                                                        |                                                                                              |                                                                           |                   | 774 AVE         |              |        |            | 200      |                 |              |                  |     |
|--------------------------------------------------------|----------------------------------------------------------------------------------------------|---------------------------------------------------------------------------|-------------------|-----------------|--------------|--------|------------|----------|-----------------|--------------|------------------|-----|
| 1e                                                     | Forms                                                                                        | Power Ranking /                                                           | Sports' Schedules | Online Clinics  | Playoff Brad | kets R | eports     | Disquali | fication Report | Invoices / C | Online Payment   |     |
| ms                                                     |                                                                                              |                                                                           |                   |                 |              |        |            |          |                 |              |                  |     |
| Misc                                                   | Forms                                                                                        | Eligibility Forms                                                         | Financial Forms   | Sanctioning For | ms Minute    | s Dist | rict Chair | persons  | School Members  | ship Forms   | Sport's Entry Fo | rms |
|                                                        |                                                                                              | Fo                                                                        | orm Name          |                 |              |        |            |          | Upload Date     | e            |                  |     |
| NII 1                                                  |                                                                                              | CATION FOR SAN                                                            | CTION JAMBOREE    | c               |              |        |            |          |                 |              |                  |     |
|                                                        | ball Jamb                                                                                    | Contraction and the second                                                | CTION JAMBUREE    | 2               |              |        |            |          |                 |              |                  |     |
| 1.1.1.1                                                | etball Jan                                                                                   | Charles Colored                                                           |                   |                 |              |        |            |          |                 |              |                  |     |
| 100                                                    |                                                                                              |                                                                           |                   |                 |              |        |            |          |                 |              |                  |     |
|                                                        | ball Jamb                                                                                    | oree                                                                      |                   |                 |              |        |            |          |                 |              |                  |     |
| Soft                                                   | ball Jambo<br>ball Jambo                                                                     | oree                                                                      |                   |                 |              |        |            |          |                 |              |                  |     |
| oot                                                    | ball Jamb                                                                                    | oree                                                                      |                   |                 |              |        |            |          |                 |              |                  |     |
| Foot<br>Soft                                           | ball Jambo<br>ball Jambo<br>yball Jam                                                        | oree                                                                      | AMENTS FORMS      |                 |              |        |            |          |                 |              |                  |     |
| Foot<br>Soft<br>Volle                                  | ball Jambo<br>ball Jambo<br>yball Jam                                                        | oree<br>Iboree<br>FATIONAL TOURNA                                         | AMENTS FORMS      |                 |              |        |            |          |                 |              |                  |     |
| Foot<br>Soft<br>Volle<br>ONLI<br>Base                  | ball Jamb<br>oall Jambo<br>yball Jam<br>INE INVIT                                            | oree<br>Iboree<br>FATIONAL TOURNA                                         | AMENTS FORMS      |                 |              |        |            |          |                 |              |                  |     |
| Foot<br>Soft<br>Volle<br>ONLI<br>Base<br>Bask          | ball Jamb<br>oall Jambo<br>yball Jam<br>INE INVIT                                            | oree<br>iboree<br>rATIONAL TOURNA<br>nament<br>urnament                   | AMENTS FORMS      |                 |              |        |            |          |                 |              |                  |     |
| Foot<br>Softi<br>Volle<br>ONLI<br>Base<br>Bask<br>Socc | ball Jambo<br>sall Jambo<br>syball Jam<br>INE INVIT<br>ball Tourn<br>er Tourna<br>sall Tourn | oree<br>Iboree<br>IATIONAL TOURN<br>nament<br>urnament<br>iment<br>iament | AMENTS FORMS      |                 |              |        |            |          |                 |              |                  |     |
| Foot<br>Softi<br>Volle<br>ONLI<br>Base<br>Bask<br>Socc | ball Jambo<br>pall Jambo<br>yball Jam<br>INE INVIT<br>ball Tourn<br>etball Tou<br>er Tourna  | oree<br>Iboree<br>IATIONAL TOURN<br>nament<br>urnament<br>iment<br>iament | AMENTS FORMS      |                 |              |        |            |          |                 |              |                  |     |
| Foot<br>Softi<br>Volle<br>ONLI<br>Base<br>Bask<br>Socc | ball Jambo<br>sall Jambo<br>syball Jam<br>INE INVIT<br>ball Tourn<br>er Tourna<br>sall Tourn | oree<br>Iboree<br>IATIONAL TOURN<br>nament<br>urnament<br>iment<br>iament | AMENTS FORMS      |                 |              |        |            |          |                 |              |                  |     |

## Welcome to the LHSAA Member School Website

Proceeding and the second second

B) Sample page on Principal side where they would go to create a Football Jamboree form

| search Ap  | plications f     | or Sanction                      | i of Jamborees  |                                |                       |                       |                     |                         |                  |              |        |
|------------|------------------|----------------------------------|-----------------|--------------------------------|-----------------------|-----------------------|---------------------|-------------------------|------------------|--------------|--------|
| Search / \ | /iew Applic      | ation to Sa                      | nction Football | Jamboree                       |                       | [                     | + Create New Applic | ation to Sanct          | ion Football     | Jamboree     | ř.     |
|            |                  |                                  |                 | DEADLINE                       | THURSDAY, OCTO        | BER 15, 202           | 0                   |                         |                  |              | 1      |
| School Yea | r: 202           | 20-2021 🗸                        |                 |                                |                       |                       |                     |                         |                  |              |        |
|            |                  |                                  |                 |                                | Search                | 1                     |                     |                         |                  |              |        |
|            |                  | arted, Pendir<br>plication not A |                 | d waiting to be Cleared, Clear | ed=Application Approv | ed but pendin         | g payment, Approved | Payment rece            | ived(if applicat | ole) and eve | nt     |
| Eormit     | 2 School<br>Year | Sport                            | School          | Principal                      | Event Name            | Dates                 | Location            | Submitted               | Inv# Status      | View Ed      | t Dele |
| 1 JAM 000  | 02 2020-2021     | Football Zte                     | ist2            | Renee Ballard Test             | Ziest2 Jam            | 09/21/2020-09/22/2020 | 123 Street Av.      | 9/22/2020<br>2.01:00 PM | 8516 Cleare      |              | X      |

Approved Football Jamborees sample;

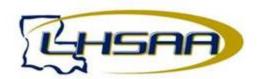

2020-2021 Approved Football Jamborees (Updated Thursday, October 8, 2020 at 9:07 PM)

| Month  | Host School | Dates                 | Boys/Girls | Varsity/JV   |
|--------|-------------|-----------------------|------------|--------------|
| July   | Ztest2      | 07/31/2020-08/07/2020 | Boys       | Varsity & JV |
| August | Ztest2      | 08/06/2020-08/07/2020 | Boys       | Varsity      |

Sample of the Application on the next page:

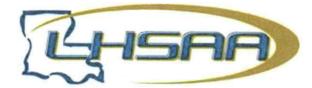

## 2020-2021 APPLICATION TO SANCTION AN LHSAA SOCCER INVITATIONAL TOURNAMENT DEADLINE- Monday, February 15, 2021

Please fill out this form and sign it below by entering your name in the Signature textbox. To complete this form please click the **Submit Application** button. LHSAA will review your application. After the application is cleared you will be receiving a notification with an invoice with the option of paying online. The application will be approved as soon as the payment has been made or received.

LHSAA invitational tournaments shall be approved by the Assistant Executive Director of each respective sport in all levels of competition in the sports of baseball, boys' and girls' basketball, boys' and girls' soccer, softball, and volleyball. (Section 6.11.5)

A tournament sanctioning fee is not required in the sports of baseball, boys' and girls' soccer, softball and volleyball but failure to timely request approval of a tournament in these sports shall result in a school being assessed a \$50 late fee. A \$250 fine shall be assessed to any school hosting a non-sanctioned tournament in any sport tournament. (Section 6.11.6)

| Host School:                | test              |             |               | Event Date(s): From: <u>11/19/2020</u> To: <u>11/19/202</u> |                |                 |  |  |
|-----------------------------|-------------------|-------------|---------------|-------------------------------------------------------------|----------------|-----------------|--|--|
| Event Address:              | Address, Baton Ro | buge LA 708 |               | Location Name: LHSAA                                        |                |                 |  |  |
| Event Name: Test Tournament |                   |             |               |                                                             | Park           |                 |  |  |
| Principal's Name:           | Jane Doe          | Email: LH   | SAA.org       |                                                             | Contact Number | r: 225-296-5882 |  |  |
| Applies to:                 | Boys Varsity      | Boys JV     | Girls Varsity | Girls J                                                     | V              |                 |  |  |

|     |                    |            |      | PARTICIPATIN | G SCHOOLS             |    |                       |
|-----|--------------------|------------|------|--------------|-----------------------|----|-----------------------|
|     |                    |            |      |              |                       |    | * Out of State School |
| 1.  | Lafayette          | Οv         | □ JV | 16.          | Episcopal of Acadiana | Ωv | VL 🗆                  |
| 2.  | Teurlings Catholic | Ωv         | □ JV |              |                       |    |                       |
| 3.  | St. Martinville    | Ωv         | □ JV |              |                       |    |                       |
| 4.  | Barbe              | Ωv         | □ JV |              |                       |    |                       |
| 5.  | Sam Houston        | Ωv         | □ JV |              |                       |    |                       |
| 6.  | Comeaux            | Ωv         | □ JV |              |                       |    |                       |
| 7.  | St. Thomas More    | Ωv         | □ JV |              |                       |    |                       |
| 8.  | DeRidder           | Ωv         | □ JV |              |                       |    |                       |
| 9.  | Caddo Magnet       | Ωv         | □ JV |              |                       |    |                       |
| 10. | South Terrebonne   | Οv         | □ JV |              |                       |    |                       |
| 11. | David Thibodaux    | Ωv         | □ JV |              |                       |    |                       |
| 12. | Cecilia            | Ωv         | □ JV |              |                       |    |                       |
| 13. | Catholic - N.I.    | Ωv         | □ JV |              |                       |    |                       |
| 14. | New Iberia         | Ωv         | VL 🗆 |              |                       |    |                       |
| 15. | East Jefferson     | $\Box_{V}$ | □ JV |              |                       |    |                       |
|     |                    |            |      |              |                       |    | Total: \$0.00         |

As the school hosting this event, I understand the deadline dates, financial obligations, any/all LHSAA by-laws outlined in the LHSAA handbook and agree to abide by all.

Signature:

Jane Doe

10/16/2020 10:22:00 Date: AM